# Programação Estruturada

Prof. Paulo Henrique Pisani <http://professor.ufabc.edu.br/~paulo.pisani/>

outubro/2018

## Tópicos

- Alocação estática vs Alocação dinâmica (vetores)
- Aritmética de ponteiros
- Vetores como parâmetro e como retorno de função
- Buffer overflow

# Alocação estática vs Alocação dinâmica

(vetores)

### Alocação dinâmica

• Para alocar memória dinamicamente, podemos usar o **malloc**:

**void\* malloc( size\_t size );**

• Para liberar a memória, usamos o **free**:

**void free( void\* ptr );**

### Alocação dinâmica

- Para alocar memória, podemos usar o **malloc**: **void\* malloc( size\_t size );**
- Para liberar a memória, usamos o **free**:

**void free( void\* ptr );**

# #include <stdlib.h>

### Alocação dinâmica

Declaração do ponteiro

**int \*n; n = malloc(sizeof(int));** Alocação de um inteiro

**... free(n);**

Liberação de memória

### Alocação dinâmica (vetores)

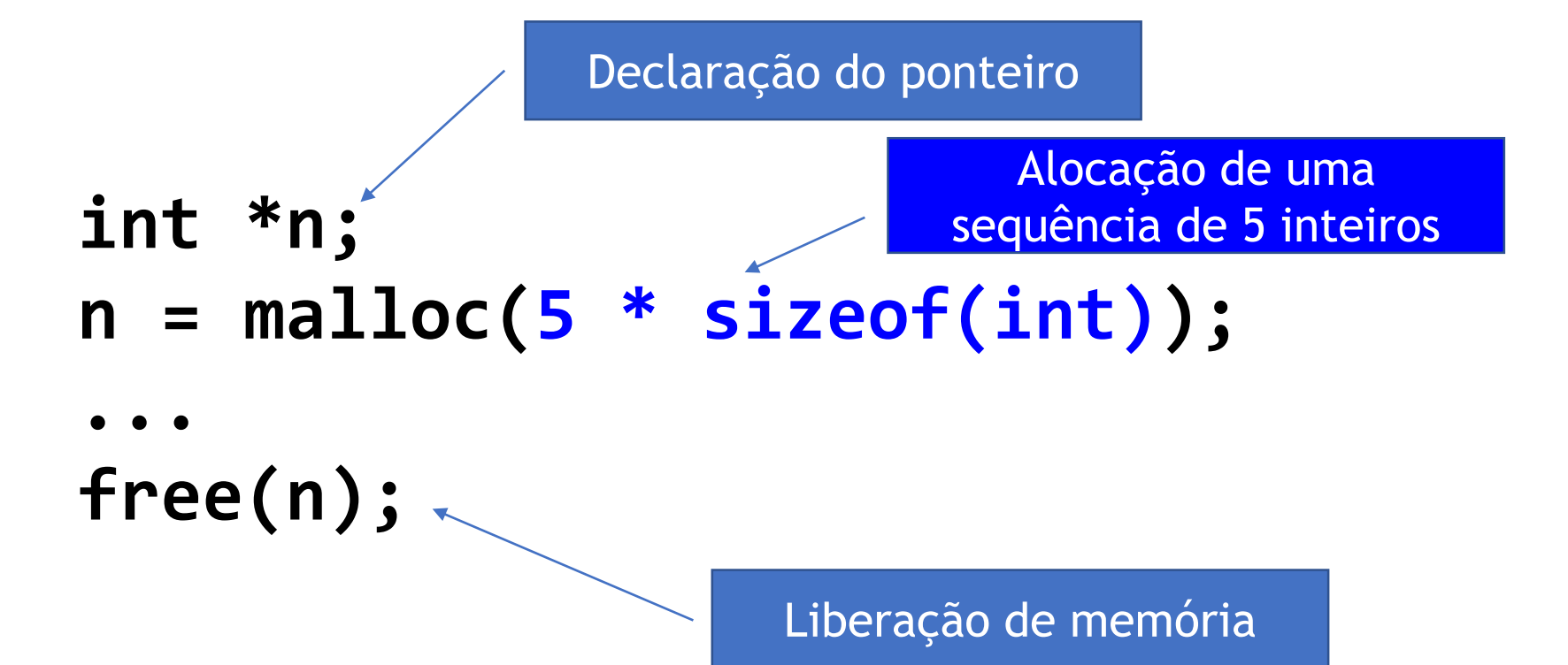

### Alocação dinâmica (vetores)

```
#include<stdio.h>
```

```
int main() {
   int n;
   scanf("%d", &n);
```

```
int vetor[n];
```

```
int i;
for (i = n-1; i >= 0; i--)
   vetor[i] = n - i;
```
return 0;

}

#include<stdio.h> **#include<stdlib.h>**

```
int main() {
   int n;
   scanf("%d", &n);
```
**int \*vetor = malloc(sizeof(int) \* n);**

```
int i;
for (i = n-1; i > = 0; i--)vetor[i] = n - i;
```
**free(vetor);**

```
return 0;
```
}

## **Lembre-se de sempre liberar a memória alocada!**

**int \*n; n = malloc(sizeof(int)); ... free(n);**

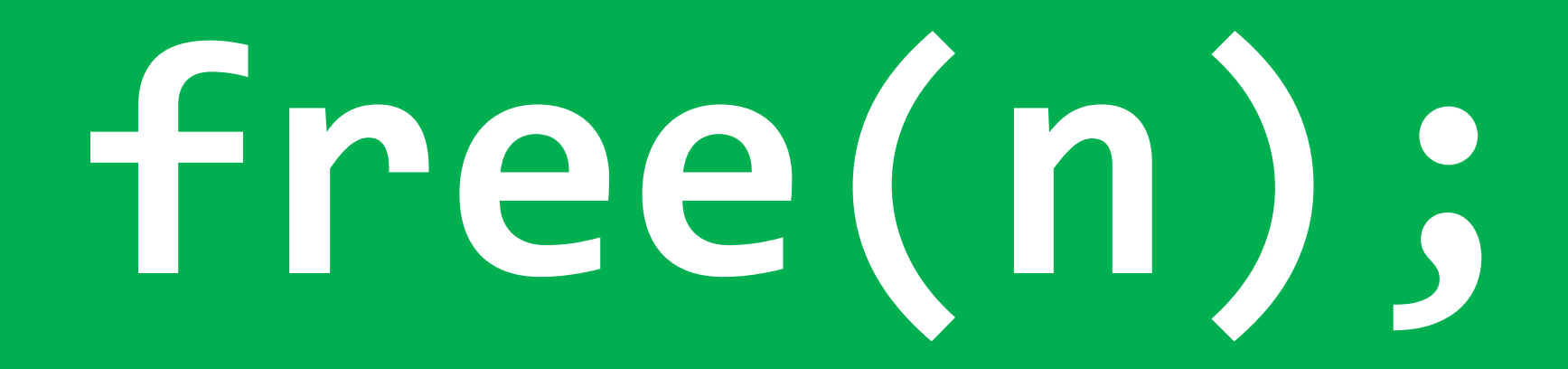

```
#include<stdio.h>
#include<stdlib.h>
```

```
int main() {
   int n;
   scanf("%d", &n);
   int *vetor = malloc(sizeof(int) * n);
```

```
if (vetor == NULL) {
   printf("Erro na alocacao.\n");
   return -1;
```

```
}
int i;
for (i = n-1; i > = 0; i--)vetor[i] = n - i;
```
#### **free(vetor);**

return 0;

}

**Importante**: Não há garantia que a memória seja alocada! Em caso de erro, é retornado o ponteiro NULL (internamente é o valor zero)

• Podemos alguns operadores aritméticos sobre ponteiros:

a) ++  $b)$  $c)$  +  $d)$ 

```
#include<stdio.h>
#include<stdlib.h>
```

```
int main() {
   char *ptr = malloc(sizeof(char));
```

```
printf("%p\n", ptr);
```

```
ptr++;
```

```
printf("%p\n", ptr);
```

```
return 0;
```
**}**

```
O que será impresso
no segundo printf?
```
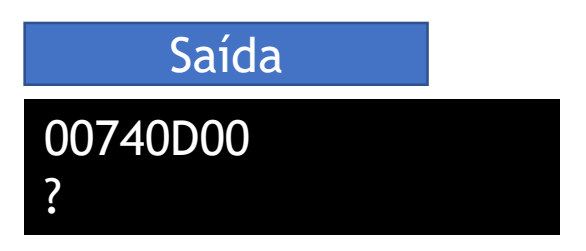

```
#include<stdio.h>
#include<stdlib.h>
```

```
int main() {
   char *ptr = malloc(sizeof(char));
```

```
printf("%p\n", ptr);
```

```
ptr++;
```

```
printf("%p\n", ptr);
```

```
O que será impresso
no segundo printf?
```

```
return 0;
```
**}**

Saída

00740D00 00740D01

**Incrementou apenas uma unidade!**

```
#include<stdio.h>
#include<stdlib.h>
int main() {
   int *ptr = malloc(sizeof(int));
   printf("%p\n", ptr);
   ptr++;
   printf("%p\n", ptr);
   return 0;
}
```
O que será impresso no segundo printf?

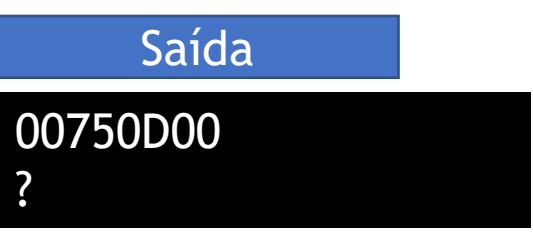

```
#include<stdio.h>
#include<stdlib.h>
int main() {
    int *ptr = malloc(sizeof(int));
    printf("%p\n", ptr);
    ptr++;
    printf("%p\n", ptr);
    return 0;
}
                                   Saída
                               00750D00
                               00750D04
                                O que será impresso
                                 no segundo printf?
Incrementou 4 unidades!
```

```
#include<stdio.h>
#include<stdlib.h>
```

```
int main() {
   int *ptr1 = malloc(sizeof(int));
   char *ptr2 = malloc(sizeof(char));
   double *ptr3 = malloc(sizeof(double));
   printf("%p %p %p\n", ptr1, ptr2, ptr3);
   ptr1 = ptr1 + 3;
   ptr2 = ptr2 + 3;
   ptr3 = ptr3 + 3;
   printf("%p %p %p\n", ptr1, ptr2, ptr3);
   return 0;
}
                                            Saída
                                                O que será
                                               impresso no 
                                             segundo printf?
                                       00BF0D00 00BF0D20 00BF0D30
```
?

```
#include<stdio.h>
#include<stdlib.h>
```

```
int main() {
   int *ptr1 = malloc(sizeof(int));
   char *ptr2 = malloc(sizeof(char));
   double *ptr3 = malloc(sizeof(double));
   printf("%p %p %p\n", ptr1, ptr2, ptr3);
   ptr1 = ptr1 + 3;
   ptr2 = ptr2 + 3;
   ptr3 = ptr3 + 3;
   printf("%p %p %p\n", ptr1, ptr2, ptr3);
   return 0;
}
                                           Saída
                                                O que será
                                               impresso no 
                                             segundo printf?
```

```
00BF0D00 00BF0D20 00BF0D30
00BF0D0C 00BF0D23 00BF0D48
```
• **O efeito das operações aritméticas sobre os ponteiros depende de como foram declarados!**

```
int *ptr1 = malloc(sizeof(int));
char *ptr2 = malloc(sizeof(char));
double *ptr3 = malloc(sizeof(double));
```

```
ptr1 = ptr1 + 1;
Incrementa 4 (int = 4 bytes)
ptr2 = ptr2 + 1;
Incrementa 1 (char = 1 byte)
ptr3 = ptr3 + 1;
Incrementa 8 (double = 8 bytes)
```
• Podemos usar aritmética de vetores para acessar posições de um vetor:

$$
int *vector = malloc(sizeof(int) * 10);
$$
  
\*(vector + 0) = 80   
\*(vector + 4) = 507   
vector[4] = 507

• Podemos usar aritmética de vetores para acessar posições de um vetor:

$$
int *vector = malloc(sizeof(int) * 10);
$$
  
\*(vector + 0) = 80   
\*(vector + 4) = 507   
vector[4] = 507

**Importante!** Coloque parênteses! Assim a aritmética de ponteiros é realizada antes do endereço ser resolvido!

```
#include<stdio.h>
#include<stdlib.h>
```

```
int main() {
   int *ptr = malloc(sizeof(int) * 10);
   int i;
   for (i = 0; i < 10; i++)
       *(ptr + i) = i*i;
   for (i = 0; i < 10; i++)
       printf("%d ", ptr[i]);
   printf("\n");
   return 0;
                                    O que será impresso?
```
**}**

```
#include<stdio.h>
#include<stdlib.h>
```

```
int main() {
   int *ptr = malloc(sizeof(int) * 10);
   int i;
   for (i = 0; i < 10; i++)
       *(ptr + i) = i*i;
   for (i = 0; i < 10; i++)
       printf("%d ", ptr[i]);
   printf("\n");
   return 0;
}
```
#### O que será impresso?

0 1 4 9 16 25 36 49 64 81

# Vetores como parâmetro e como retorno de função

### Passagem de vetor como parâmetro

• Já vimos que vetores são passados por referência:

**#include <stdio.h>**

```
void muda_valor(int vetor[]) {
   vetor[0] = 90;
```

```
printf("%d\n", vetor[0]);
```

```
}
```
**}**

```
int main() {
   int v[3] = {200, 500, 300};
```

```
muda_valor(v);
```

```
printf("%d %d %d\n", 
   v[0], v[1], v[2]);
```

```
return 0;
```

```
#include <stdio.h>
void muda_valor(int vetor[]) {
    vetor[0] = 90;
    vetor[1] = 507;
    printf("%d\n", vetor[0]);
}
int main() {
    int v[3] = {200, 500, 300};
    muda_valor(v);
    printf("%d %d %d\n", 
        v[0], v[1], v[2]);
    return 0;
}
                                       #include <stdio.h>
                                        }
                                        }
```

```
void muda_valor(int *vetor) {
    vetor[0] = 90;
    vetor[1] = 507;
    printf("%d\n", vetor[0]);
int main() {
    int v[3] = {200, 500, 300};
    muda_valor(v);
    printf("%d %d %d\n", 
        v[0], v[1], v[2]);
    return 0;
```
#### **Há diferença na saída dos dois programas?**

```
#include <stdio.h>
void muda_valor(int vetor[]) {
    vetor[0] = 90;
    vetor[1] = 507;
    printf("%d\n", vetor[0]);
}
int main() {
    int v[3] = {200, 500, 300};
    muda_valor(v);
    printf("%d %d %d\n", 
        v[0], v[1], v[2]);
    return 0;
}
                                        #include <stdio.h>
                                        }
                                        }
```
#### **void muda\_valor(int \*vetor) { vetor[0] = 90; vetor[1] = 507; printf("%d\n", vetor[0]); int main() { int v[3] = {200, 500, 300}; muda\_valor(v); printf("%d %d %d\n", v[0], v[1], v[2]); return 0;**

#### **Há diferença na saída dos dois programas?**

90 90 507 300 90 90 507 300

```
void muda_valor(int vetor[]) {
    *vetor = 90;
    *(vetor+1) = 507;
    printf("%d\n", vetor[0]);
}
int main() {
    int v[3] = {200, 500, 300};
    muda_valor(v);
    printf("%d %d %d\n", 
        v[0], v[1], v[2]);
    return 0;
}
```
**#include <stdio.h>**

```
void muda_valor(int *vetor) {
    *vetor = 90;
    *(vetor+1) = 507;
    printf("%d\n", vetor[0]);
}
int main() {
    int v[3] = {200, 500, 300};
    muda_valor(v);
    printf("%d %d %d\n", 
        v[0], v[1], v[2]);
    return 0;
}
```
**#include <stdio.h>**

#### **Há diferença na saída dos dois programas?**

```
void muda_valor(int vetor[]) {
    *vetor = 90;
    *(vetor+1) = 507;
    printf("%d\n", vetor[0]);
}
int main() {
    int v[3] = {200, 500, 300};
    muda_valor(v);
    printf("%d %d %d\n", 
        v[0], v[1], v[2]);
    return 0;
}
```
**#include <stdio.h>**

```
void muda_valor(int *vetor) {
    *vetor = 90;
    *(vetor+1) = 507;
    printf("%d\n", vetor[0]);
}
int main() {
    int v[3] = {200, 500, 300};
    muda_valor(v);
    printf("%d %d %d\n", 
        v[0], v[1], v[2]);
    return 0;
```
**#include <stdio.h>**

#### **Há diferença na saída dos dois programas?**

**}**

90 90 507 300 90 90 507 300

• Qual a melhor forma de retornar um vetor?

```
int[] cria_vetor(int n) {
   int vetor[n];
```

```
int i;
for (i = 0; i < n; i++)vetor[i] = i+1;return vetor;
```
int[n] cria\_vetor(int n) { int vetor[n];

```
int i;
for (i = 0; i < n; i++)vetor[i] = i+1;
```
return vetor;

}

}

• Qual a melhor forma de retornar um vetor?

 $int[]$  cria\_vetor( $:$ int vetor[n];

```
int i;
for (i = 0; i < n; i++)vetor[i] = i+1;
```
return vetor;

}

 $i<sub>r</sub>$  ca\_vetor(int n) {  $vetor[n];$ 

```
int i;
for (i = 0; i < n; i++)vetor[i] = i+1;
```
urn vetor;

**Nenhuma das duas formas está correta!**

}

• Para retornar um vetor, precisamos retornar seu ponteiro:

**int\*** cria\_vetor(int n) {

}

// Implementacao da funcao

#### **Qual a saída deste programa?**

#include <stdio.h>

```
int* cria_vetor(int n) {
   int vetor[n];
```

```
int i;
for (i = 0; i < n; i++)vetor[i] = i+1;
```

```
return vetor;
```
}

}

```
int main() {
   int *v = cria_vetor(5);
```

```
int i;
for (i = 0; i < 5; i++)printf("%d ", v[i]);
print(f("n");
```
return 0;

#include <stdio.h>

**int\* cria\_vetor**(int n) { **int vetor[n];**

```
int i;
for (i = 0; i < n; i++)vetor[i] = i+1;
```
Função retornou ponteiro para variável local!

**Qual a saída deste programa?**

Segmentation fault (core dumped)

```
return vetor;
```
}

}

```
int main() {
   int *v = cria_vetor(5);
```

```
int i;
for (i = 0; i < 5; i++)printf("%d ", v[i]);
print(f("n");
```
return 0;

### **Não retorne ponteiro para variável local!**

**int\* cria\_vetor**(int n) { **int vetor[n];**

> int i; for  $(i = 0; i < n; i++)$  $vetor[i] = i+1;$

**return vetor;**

}

**Qual a saída deste programa?** #include <stdio.h> #include <stdlib.h>

#### **int\* cria\_vetor**(int n) { **int \*vetor = malloc(sizeof(int) \* n);**

```
int i;
for (i = 0; i < n; i++)vetor[i] = i+1;
```
#### **return vetor;**

```
}
```
}

```
int main() {
    int *v = \text{cria vector}(5);
```

```
int i;
for (i = 0; i < 5; i++)printf("%d ", v[i]);
print(f("n");
free(v);
```
return 0;

**Qual a saída deste programa?**

 $1 \overline{2} \overline{3} \overline{4} \overline{5}$ 

#include <stdio.h> #include <stdlib.h>

#### **int\* cria\_vetor**(int n) { **int \*vetor = malloc(sizeof(int) \* n);**

```
int i;
for (i = 0; i < n; i++)vetor[i] = i+1;
```
#### **return vetor;**

```
}
```
}

```
int main() {
   int *v = cria_vetor(5);
```

```
int i;
for (i = 0; i < 5; i++)printf("%d ", v[i]);
print(f("n");
free(v);
```
return 0;

# Buffer overflow

### Cuidados com uso de ponteiros

- É necessário ter cuidado com o uso de ponteiros!
- Quando usamos um vetor, temos que ter atenção aos limites dele!
- Por exemplo, o seguinte código tem comportamento imprevísivel quando i passa de 9:

```
double vetor[10];
int i;
for(i = 0; i <= 10; i++)
  printf("%d", i);
```

```
#include <stdio.h>
#include <string.h>
#include <stdlib.h>
void funcao_protegida() {
    // Funcao que soh pode ser executada por usuario autorizado
    printf("[FUNCAO_PROTEGIDA]\n");
int main(void) {
    int ok=0;
    char senha[5];
    printf("senha=%p ok=%p\n", senha, &ok);
    printf("Digite a senha: \n");
    gets(senha);
    if(strcmp(senha, "1234")) { // retorna 0 se sao strings iguais
       printf ("Senha ERRADA !\n");
    } else {
       printf ("Senha CORRETA !\n");
       ok = 1;
    }
    if(ok) {
         funcao_protegida();
    }
    return 0;
                                          Este programa usa o gets. Caso 
                                          o usuário digite mais do que 4 
                                           caracteres, o comportamento
                                              passa a ser imprevisível!
                                       Adaptado de https://www.thegeekstuff.com/2013/06/buffer-overflow/
```
**}**

**}**

### Buffer overflow

- Neste programa, podemos evitar o buffer overflow usando: **fgets(senha, 5, stdin)** ao invés do gets;
- Esse exemplo é interessante para mostrar como alguém poderia explorar um programa mal protegido (veja alguns exemplos de entradas e saída no próximo slide).

### Buffer overflow

Veja que quando a senha passa de 6 caracteres, o endereço de memória da variável "ok" é alterado para um valor diferente de zero.

**senha=0060FF07 ok=0060FF0C Digite a senha: 123 Senha ERRADA !**

**senha=0060FF07 ok=0060FF0C Digite a senha: 1234 Senha CORRETA ! [FUNCAO\_PROTEGIDA]**

**senha=0060FF07 ok=0060FF0C Digite a senha: 12345 Senha ERRADA !**

**senha=0060FF07 ok=0060FF0C Digite a senha: 123456 Senha ERRADA ! [FUNCAO\_PROTEGIDA]**

### Exercício 1

- Crie um programa que leia um vetor de *n* números; Este vetor deve ser passado para uma função recursiva que irá contar quantos números são primos.
- Não use colchetes! Portanto, será preciso usar malloc e aritmética de ponteiros.

### Exercício 2

- Escreva uma função que receba uma string e retorne outra string com todos os caracteres invertidos;
- Por exemplo, para "abcde" deve retornar "edcba".

### Bibliografia básica

- PINHEIRO, F. A. C. Elementos de programação em C. Porto Alegre, RS: Bookman, 2012.
- FORBELLONE, A. L. V.; EBERSPACHER, H. F. Lógica de programação: a construção de algoritmos e estruturas de dados. 3ª edição. São Paulo, SP: Prentice Hall, 2005.
- CORMEN, T. H.; LEISERSON, C. E.; RIVEST, R. L.; STEIN, C. Algoritmos: teoria e prática. 2<sup>ª</sup> edição. Rio de Janeiro, RJ: Campus, 2002.

### Bibliografia complementar

- AGUILAR, L. J. Programação em C++: algoritmos, estruturas de dados e objetos. São Paulo, SP: McGraw-Hill, 2008.
- DROZDEK, A. Estrutura de dados e algoritmos em C++. São Paulo, SP: Cengage Learning, 2009.
- KNUTH D. E. The art of computer programming. Upper Saddle River, USA: Addison- Wesley, 2005.
- SEDGEWICK, R. Algorithms in C++: parts 1-4: fundamentals, data structures, sorting, searching. Reading, USA: Addison-Wesley, 1998.
- SZWARCFITER, J. L.; MARKENZON, L. Estruturas de dados e seus algoritmos. 3a edição. Rio de Janeiro, RJ: LTC, 1994.
- TEWNENBAUM, A. M.; LANGSAM, Y.; AUGENSTEIN, M. J. Estruturas de dados usando C. São Paulo, SP: Pearson Makron Books, 1995.